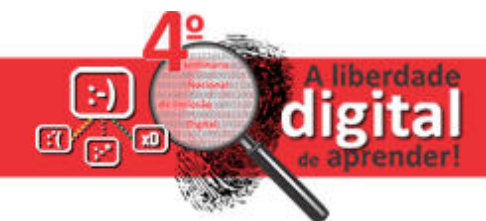

# **Uso de softwares livres em atividades experimentais de Física**

## **Guilherme Dionisio, Ricardo Goulart Caporal Filho, Caroline Maria Ghiggi, Carlos Ariel Samúdio Pérez**

*Instituto de Ciências Exatas e Geociências – PPGECM – UPF* BR 285, São José – 99.052-900 – Passo Fundo – RS – Brasil

{138396, 155101, 120554, samudio}@upf.br

## **Introdução**

O ensino de Física historicamente busca desenvolver alternativas que auxiliem o processo de ensino-aprendizagem. Um dos recursos mais consolidados são as atividades experimentais, que, "se utilizadas de modo adequado, podem se tornar férteis cognitivamente, salientando que têm a potencialidade de motivar os estudantes, de promover a aprendizagem de conhecimento conceitual e de ensinar *skills* laboratoriais, isto é, metodologia e atitudes científicas" (HODSON, 1996 apud ROSA, 2011, p. 28- 29).

Da mesma forma, do ponto de vista pedagógico, as tecnologias digitais baseadas em computadores (aquisição e análise de dados, simulações computacionais, multimídia, telemática, e, mais recentemente, a realidade virtual) oferecem um grande número de possibilidades para ajudar a combater as dificuldades no processo de ensino aprendizagem de Física.

De fato, hoje em dia é sabido que as inovações tecnológicas na área da informática possibilitaram o surgimento de uma "nova sala de aula", mais dinâmica, com maior interação do professor com os seus alunos e entre os alunos, e nela se propicia a construção do conhecimento. É de se esperar então que a combinação do uso das aulas experimentais de Física em laboratório didático aliado ao uso de tecnologias computacionais, em especial softwares livres, venha colaborar ainda mais com a melhoria do ensino de Física.

Baseado neste modo de pensar, este trabalho apresenta uma proposta metodológica de ensino experimental de conceitos de Cinemática (movimento retilíneo) a qual utiliza uma combinação de equipamento didático construído com materiais alternativos de baixo custo e tecnologias da computação (Audacity e planilha eletrônica do LibreOffice).

### **Descrição do aparato experimental**

O presente trabalho apresenta uma proposta de atividade experimental para o ensino de cinemática. A mesma é baseada na adaptação de um experimento de plano inclinado, utilizando guizos colocados como sensores sonoros, a fim de marcar o tempo de deslocamento de um objeto (esfera metálica) sobre o plano e analisar os movimentos.

O plano inclinado é constituído de um trilho com 1 m de comprimento, com ajuste de inclinação vertical e vincos a cada 10 cm nos quais são posicionados guizos suspensos. Uma esfera metálica se desloca pelo trilho, tocando levemente cada guizo, os quais emitem som. Ajustando as posições destes e observando o intervalo de tempo entre sons, é possível fazer o estudo dos tipos de movimentos.

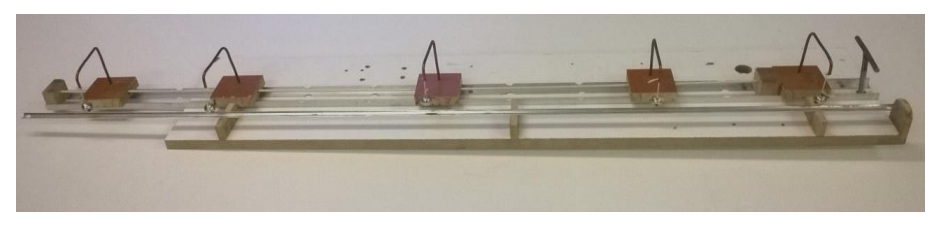

**Figura 1. Modelo experimental de posições ajustáveis.**

Com o intuito de uma atividade inclusiva, baseada nos estudos de Galileu, propomos neste trabalho uma atividade experimental para o estudo dos movimentos e conceitos afins da cinemática. Com isto vamos reproduzir o movimento uniforme (MU) no qual no qual o objeto percorre distâncias iguais em tempos iguais; e o movimento uniformemente variado (MUV) no qual o módulo do deslocamento é proporcional ao quadrado do tempo; além de verificar que a esfera metálica ganha maior velocidade com maiores inclinações.

# **Ferramentas digitais**

A fim de verificar a confiabilidade do experimento descrito, antemão a sua aplicação com estudantes, realizamos uma análise sonora utilizando um software de captura, edição e análise de áudio. Entre as opções gratuitas disponíveis, optamos pelo Audacity pelo fato de haver a versão portátil que pode ser instalada em um pendrive e, assim, levada para o local de aplicação do experimento e usada em qualquer computador disponível na sala de aula. Isto é importante, pois, além de utilizá-lo para a validação do experimento pelo ponto de vista teórico da cinemática, o seu uso faz parte da metodologia de aplicação da atividade com estudantes.

Após a aquisição dos dados sobre a experimentação pelo Audacity, se utilizou a planilha eletrônica do LibreOffice para análise dos intervalos de tempo entre os sons e fazer o estudo dos tipos de movimentos descritos a seguir.

# **Uso dos softwares na análise de dados**

O primeiro caso analisado no programa Audacity foi o movimento uniforme (MU), ajustando a inclinação da rampa em torno de  $1^\circ$  e as posições dos suportes igualmente espaçados entre si. Este foi o ângulo mínimo encontrado para que ocorresse o rolamento da esfera e pode variar conforme os materiais utilizados na montagem do experimento. De acordo com a definição do MU, a esfera deve percorrer distâncias iguais em intervalos de tempo iguais. A visualização do espectro sonoro exibido pelo programa demonstra essa tendência, conforme a figura 2. Na imagem os picos (apontados pelas setas vermelhas) mostram os intervalos de tempo em que a esfera toca cada guizo.

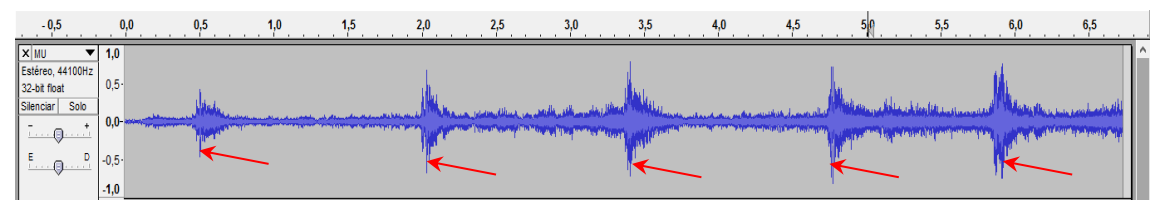

**Figura 2. Corte da tela do Audacity para som obtido para o MU.**

O programa permite verificar o instante em que cada pico ocorre colocando o cursor sobre a posição do espectro desejada. Esses instantes e os intervalos de tempo entre picos sucessivos são mostrados na Tabela 1.

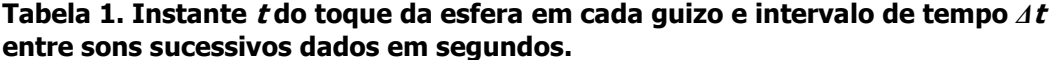

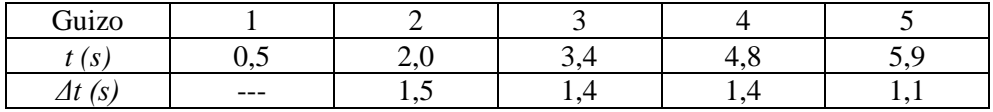

Descartando o último guizo, percebe-se uma pequena diferença entre os intervalos de tempo. Sabendo que o menor intervalo de tempo entre dois sons percebido pelo ouvido humano é de 0,1 segundo, podemos considerar que este teste leva a conclusões satisfatórias em relação ao resultado esperado. Na análise visual do espectro sonoro, assim como a percepção auditiva, fica evidente a diferença de tempo do último guizo para os demais e isto pode ser usado para discussão quanto às forças dissipativas envolvidas no movimento.

O segundo caso estudado foi o movimento uniformemente variado (MUV). Para isto aumentou-se a inclinação da rampa para o ângulo de 35° com a superfície, mantendo os suportes dos guizos nas mesmas posições. Assim, esperava-se identificar uma diminuição do intervalo de tempo entre toques sucessivos da esfera nos guizos.

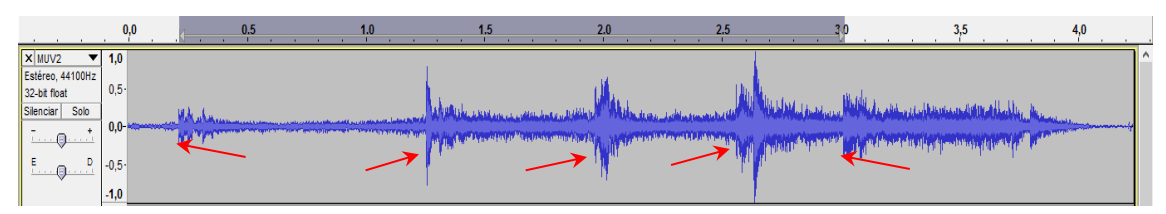

**Figura 3. Corte da tela do Audacity para som obtido na segunda atividade.**

**Tabela 2. Instantes, medidos com o Audacity, do toque da esfera em relação à posição de cada guizo.**

| Guizo         |     |     |                 |     |        |
|---------------|-----|-----|-----------------|-----|--------|
| $\mathcal{S}$ | ◡、∠ | ر., | ∠∙∿             | ∠.∪ | ◡      |
| $t-t_o(s)$    | v.v |     | $\Omega$<br>1,0 | ′∙  | $\sim$ |
| $x$ (cm)      |     |     | 40              | 60  | 80     |

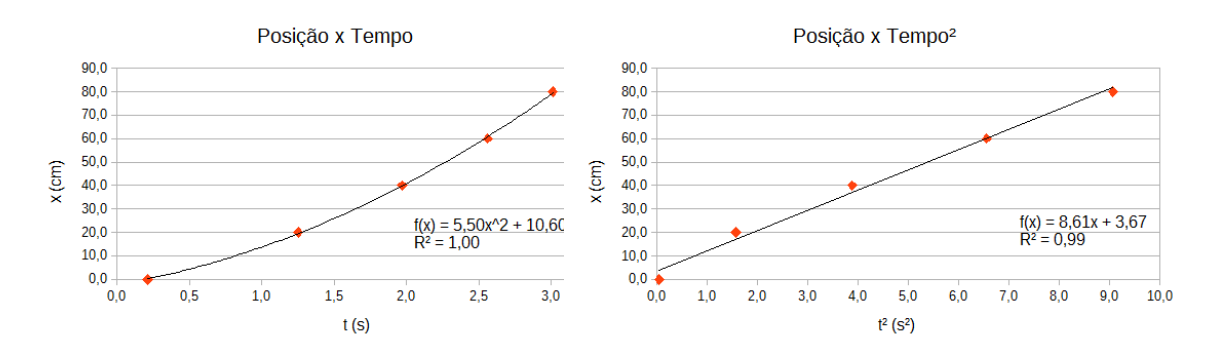

**Figura 4. À direita: função parabólica da posição em relação ao tempo. À esquerda: linearização da função x(t).**

Analisando o gráfico da posição em função do instante e sua linearização (Figura 4), observa-se o comportamento esperado pelo modelo teórico da cinemática.

A terceira atividade proposta consiste em alterar as posições dos suportes dos guizos de forma a esfera levar o mesmo intervalo de tempo entre guizos sucessivos.

Conforme o modelo do MUV, estas posições têm que obedecer a relação com o quadrado do tempo. Portanto, os guizos foram posicionados em 0, 10cm, 40cm e 90cm.

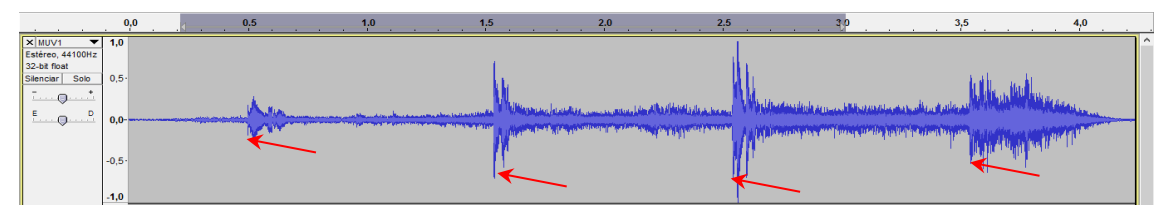

**Figura 5. Visualização da tela do Audacity mostrando o mesmo intervalo de tempo entre sons emitidos pelos guizos.**

| Guizo |       |       |     |    |
|-------|-------|-------|-----|----|
| J.    | -     | ن ، ۱ | سو⊶ | ັ້ |
|       | $---$ |       |     |    |

**Tabela 3. Dados obtidos a partir da leitura pelo Audacity.**

Nota-se, visualmente e nas medidas obtidas pelo software, que o intervalo de tempo entre os sons são iguais, ficando de acordo com as previsões teóricas e com a percepção sonora que obtivemos durante o experimento.

#### **Considerações finais**

A proposta de atividade experimental sugerida neste trabalho em desenvolvimento envolve uma atividade prática de cinemática em que se utilizam ferramentas digitais para aquisição, edição e análise de dados. Os procedimentos apresentados demonstram que o equipamento pode contribuir na abordagem de conhecimentos em relação aos movimentos.

O teste preliminar (ainda não foi colocado em prática na sala de aula) demonstrou que a proposta é viável, pois os dados são facilmente adquiridos e analisados mesmo com pouco conhecimento em informática. A proposta evidencia-se ser eficiente, pois os resultados das análises concordam muito bem com a realidade.

Estes fatos associados às características intrínsecas das tecnologias digitais na educação podem estimular o ensino, bem como o processo colaborativo, além de facilitar a construção de conhecimentos no processo de ensino-aprendizagem com a otimização das atividades experimentais. Portanto, considera-se que a atividade tem o potencial de ser uma prática que promove a inclusão digital, pois, pode desenvolver nos estudantes habilidades e competências relacionadas às tecnologias digitais.

#### **Referências**

FILHO, A.G.; TOSCANO, C.. Física 1. São Paulo: Leya, 2013.

ROSA, Cleci T. Werner da. A metacognição e as atividades experimentais no ensino de Física. 2011. Tese (Doutorado em Educação Científica e Tecnológica). Programa de Pós-graduação em Educação Científica e Tecnológica. Universidade Federal de santa Catarina, Florianópolis, 2011.

Site oficial LibreOffice. Disponível em <https://pt-br.libreoffice.org>

Site oficial do Audacity. Disponível em <http://audacityteam.org/?lang=pt-BR>